Элемент плоской фермы.

Фермой называется стержневая система, остающаяся геометрически неизменяемой после условной замены её жестких узлов шарнирными.

Рассмотрим элемент, с помощью которого можно рассчитывать фермы. Этот элемент имеет произвольную ориентацию в плоскости

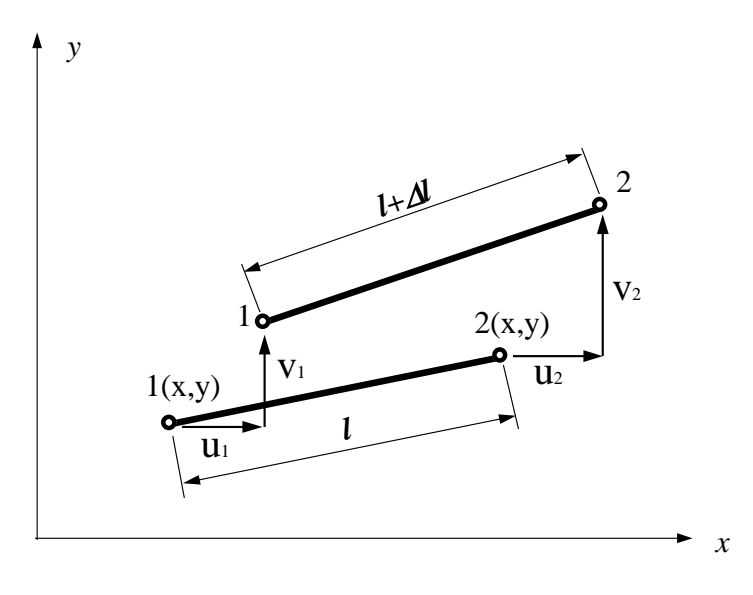

Зная координаты  $(x_1, y_1)$ ,  $(x_2, y_2)$ <sub>концов</sub> 1 и 2 стержня, можно определить его длину *l* и направляющие косинусы *c*, *s*:

$$
l = \sqrt{(x_2 - x_1)^2 + (y_2 - y_1)^2}
$$
  
\n
$$
c = \cos \alpha = (x_2 - x_1)/l
$$
  
\n
$$
s = \sin \alpha = (y_2 - y_1)/l
$$
\n(14)

Перемещения стержня определяется составляющими  $(u_1, v_1), (u_2, v_2)$  перемещений его концов. Сгруппируем их в один вектор столбец

$$
u = \begin{cases} u_1 \\ v_1 \\ u_2 \\ v_2 \end{cases}
$$
 (15)

Удлиннение стержня равно проекции разности перемещений его концов на ось стержня

$$
\Delta l = (u_2 - u_1) \cdot c + (v_2 - v_1) \cdot s = \begin{cases} -c & -s & c \end{cases} \begin{bmatrix} u_1 \\ v_1 \\ u_2 \\ v_2 \end{bmatrix}
$$
 (16)

Если модуль упругости обозначим через  $E$ , а поперечное сечение - через  $F$ , то на

основе закона Гука получим растягивающую силу

$$
N = \frac{EF}{l} \cdot \Delta l \tag{17}
$$

Решения задачи при отыскании узловых значений перемещений можно получить путем определения минимума функции потенциальной энергии. Потенциальная энергия системы может быть представлена как сумму потенциальных энергий каждого элемента т.е.

$$
\Pi = \sum_{i=1}^{n} \Pi_i
$$

Полная потенциальная энергия конечного элемента *П i* может быть представлена в виде

$$
\Pi_i = V_i - A_i \tag{18}
$$

где *V-* энергия деформации, *А-* работа узловых сил.

$$
V = \frac{1}{2} N \Delta l = \frac{EF}{2l} (\Delta l)^2 =
$$
  
\n
$$
= \frac{EF}{2l} \{u_1 \quad v_1 \quad u_2 \quad v_2\} \begin{cases} -c \\ -s \\ c \end{cases} \{-c -s \quad c \quad s\} \begin{cases} u_1 \\ v_1 \\ u_2 \end{cases} =
$$
  
\n
$$
= \frac{1}{2} \{u_1^T \cdot \frac{EF}{l}\begin{bmatrix} cc & cs & -cc & -cs \\ sc & ss & -sc & -ss \\ -cc & -cs & cc & cs \\ -sc & -ss & sc & ss \end{bmatrix} \cdot \{u_1 = \frac{1}{2} \{u_1^T \} \text{ [k]} \{u_2 \} \tag{19} \}
$$

Работа узловых сил равна

$$
A = \{P\}^{\mathrm{T}} \{u\} \tag{20}
$$

Чтобы минимизировать величину *П*, продифференциируем её по {u} и приравняем результат нулю.

Окончательно будем иметь

$$
[\mathbf{k}]\{u\} = \{p\} \tag{22}
$$

Для всей системы

$$
[\mathbf{K}]\{U\} = \{P\}, \quad [\mathbf{K}] = \sum_{i=1}^{n} [\mathbf{k}]_{i}
$$
\n
$$
\{P\}
$$
\n(23)

**{***P***}** - глобальный вектор нагрузок *n -* число конечных элементов.

**Задача.** Определить перемещения 2 узла фермы показанной на чертеже.

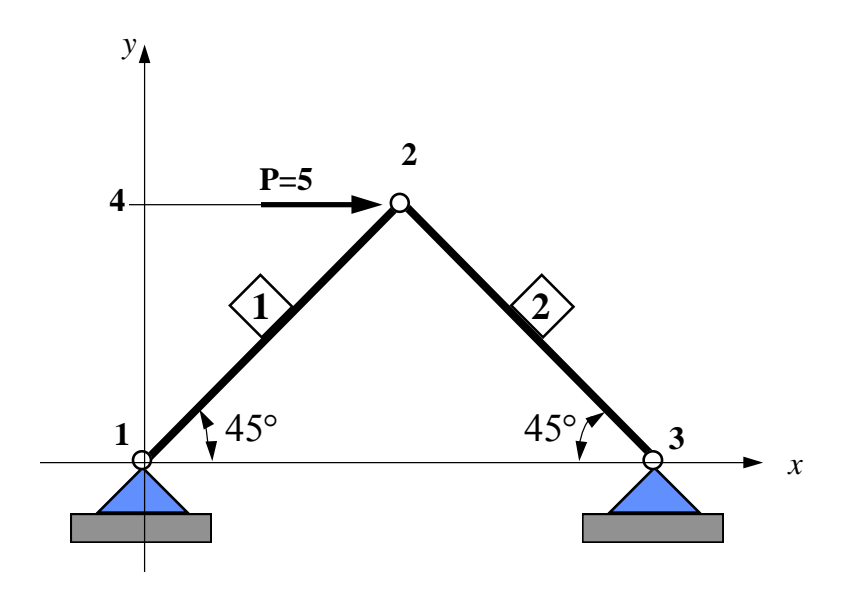

Определим координаты узлов

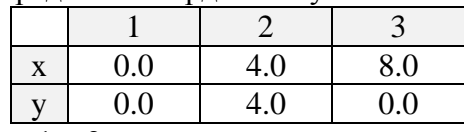

Длины 1 и 2 элемента соответственно равны

$$
l_1 = \sqrt{(x_2 - x_1)^2 + (y_2 - y_1)^2} = \sqrt{(4 - 0)^2 + (4 - 0)^2} = 5.66
$$
  

$$
l_2 = \sqrt{(x_3 - x_2)^2 + (y_3 - y_2)^2} = \sqrt{(8 - 4)^2 + (0 - 4)^2} = 5.66
$$

а косинусы и синусы элементов соответственно равны

$$
c_1 = \cos \alpha = (x_2 - x_1)/l = 4/5.66 = 0.707
$$
  
\n
$$
s_1 = \sin \alpha = (y_2 - y_1)/l = 4/5.66 = 0.707
$$
  
\n
$$
c_2 = \cos \beta = (x_3 - x_2)/l = 4/5.66 = 0.707
$$
  
\n
$$
s_2 = \sin \beta = (y_3 - y_2)/l = -4/5.66 = -0.707
$$

Матрицы жесткости каждого элемента равны

$$
\begin{bmatrix} \mathbf{k} \end{bmatrix}_{i} = \frac{1 \cdot 1}{5.66} \begin{bmatrix} 0.5 & 0.5 & -0.5 & -0.5 \\ 0.5 & 0.5 & -0.5 & -0.5 \\ -0.5 & -0.5 & 0.5 & 0.5 \\ -0.5 & -0.5 & 0.5 & 0.5 \end{bmatrix}, \quad \begin{bmatrix} \mathbf{k} \end{bmatrix}_{2} = \frac{1 \cdot 1}{5.66} \begin{bmatrix} 0.5 & -0.5 & -0.5 & 0.5 \\ -0.5 & 0.5 & 0.5 & -0.5 \\ 0.5 & -0.5 & 0.5 & 0.5 \end{bmatrix}
$$

Просуммируем их

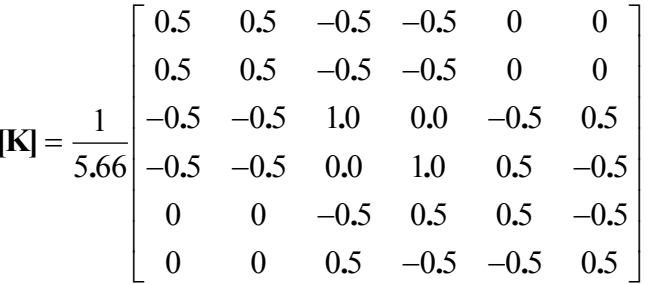

Алгоритм составления глобальной матрицы состоит из следующего. Для каждого элемента составляется вектор коэффициентов.

Например для первого элемента

1234, а для второго

3456

Порядковый номер в векторе показывает номер члена в локальной матрице, а его значение показывает номер в глобальной матрице.

Приступим к учёту граничных условий. Из условия задачи 1 и 2, а также 5 и 6 степени свободы закреплены, т.е перемещения 1,2,5,6 равны нулю. Поэтому в системе уравнений обнуляются элементы соответствующие этим степеням свободы.

Чтобы в программах не делать удаление строк и столбцов соответствующие закрепленным степеням свободы, нужно нумеровать только неизвестные перемещения. Т.е.

для первого элемента

 $0012$ ,

а для второго

1200

Вектор нагрузок будет равен

$$
\{F\} = \begin{cases} 5 \\ 0 \end{cases}
$$

Система линейных уравнений и ее решение имеет вид

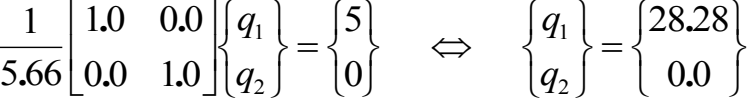

## ПРОГРАММА РАСЧЕТА ПЕРЕМЕШЕНИЙ

```
10 DIM K(4, 4) \blacksquare "МАССИВ ДЛЯ МАТРИЦЫ [K]<br>20 DIM ST(4) \blacksquare "МАССИВ ДЛЯ СПИСКА ИНДЕКСОВ [S]<br>30 READ N, NE \blacksquare "ВВОД ЧИСЛА УРАВНЕНИЙ И ЭЛЕМЕНТОВ<br>40 DIM A(N, N) "МАССИВ ДЛЯ МАТРИЦЫ [A]
50 DIM X(2)
60 DIM Y(2)
70 FOR J = 1 TO NE ' ЦИКЛ ПО ЭЛЕМЕНТАМ
80 REM ввод списка индексов матрицы
90 REM (адреса матрицы [K] в матрице [A])
100 READ ST(1), ST(2), ST(3), ST(4)
110 READ X(1), Y(1), X(2), Y(2)120 READ E, A130 REM ввод модуля упругости и площади
140 DX = X(2) - X(1): DY = Y(2) - Y(1)150 EL = SQR(DX * DX + DY * DY)
```

```
160 EL = 1 / EL: SF = E * A * EL
170 REM построение матрицы жесткости элемента
180 C = DX * EL: S = DY * EL
190 CC = C * C: SS = S * S: CS = C * S
200 REM матрица жесткости
210 K(1, 1) = CC: K(1, 2) = CS: K(1, 3) = -CC: K(1, 4) = -CS
220 K(2, 1) = CS: K(2, 2) = SS: K(2, 3) = -CS: K(2, 4) = -SS
230 K(3, 1) = -CC: K(3, 2) = -CS: K(3, 3) = CC: K(3, 4) = CS
240 K(4, 1) = -CS: K(4, 2) = -SS: K(4, 3) = CS: K(4, 4) = SS
250 REM сборка матрицы [A]
260 FOR L = 1 TO 4
    FOR M = 1 TO 4
270
280
      A(ST(L), ST(M)) = A(ST(L), ST(M)) + K(L, M) * SF290NEXT M
300
    NEXT L
310 NEXT J
320 REM Ввод нагрузок
330 DIM B(N)
                     "массив для матрицы нагрузок
340 FOR J = 1 TO N
350 READ B(J)
                    'ввод матрицы нагрузок
360 NEXT J
370 REM Решение системы линейных уравнений
380 DIM U(N) 'массив для неизвестных перемещений
390 'ПРЯМОЙ ХОД
400 FOR J = 1 TO N - 1410 FOR JJ = J + 1 TO N
420 XM = A(J, JJ) / A(J, J)
430
    FOR I = JJ TO N
440
     A(JJ, I) = A(JJ, I) - A(J, I) * XM450
    NEXT I
460
    B(JJ) = B(JJ) - B(J) * XM470 NEXT JJ
480 NEXT J
490 'ОБРАТРЫЙ ХОД
500 U(N) = B(N) / A(N, N)
510 FOR J = N - 1 TO 1 STEP -1
520 SUM = 0
530 FOR I = J + 1 TO N
540 SUM = SUM + A(J, I) * U(I)
550 NEXT I
560 U(J) = (B(J) - SUM) / A(J, J)570 NEXT J
580 '**** ВЫВОД ПЕРЕМЕЩЕНИЙ ****
590 FOR I = 1 TO N
600 PRINT USING "U(##)=##.##########"; I; U(I)
610 NEXT I
620 END
630 REM Исходные данные к примеру.
640 DATA 2,2
650 DATA 0,0,1,2
660 DATA 0,0,4,4
670 DATA 1,1
680 DATA 1, 2, 0, 0
690 DATA 4, 4, 8, 0
700 DATA 1,1
710 REM элементы матрицы нагрузок
720 DATA 5,0
```